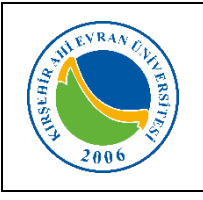

## **MERKEZİ ARAŞTIRMA VE UYGULAMA LABORATUVARI GPC-SEC CİHAZI KULLANMA TALİMATI**

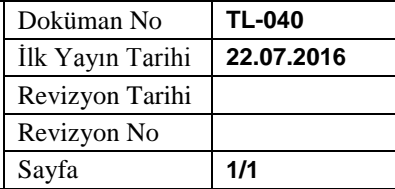

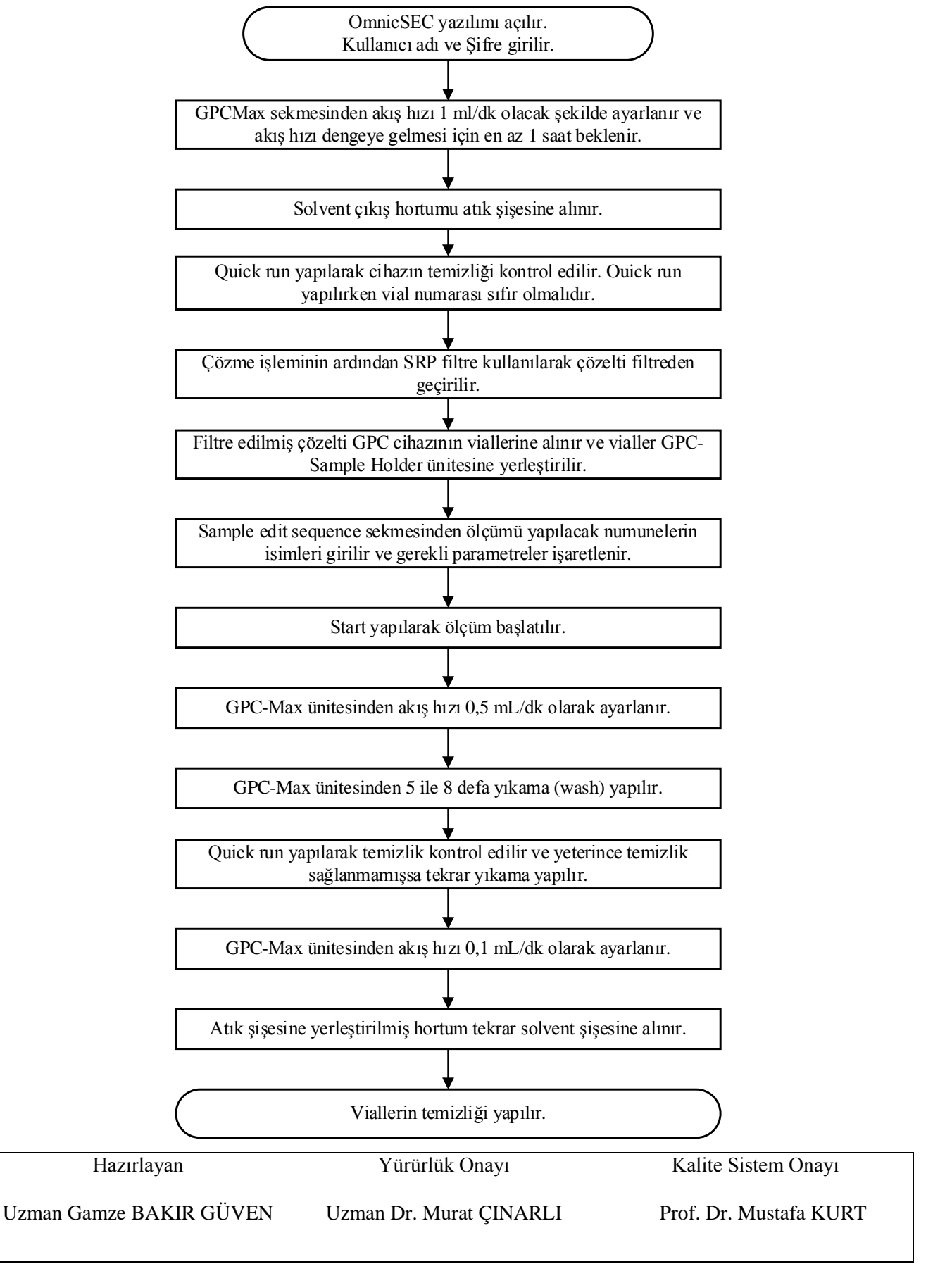